**HelpDesk VNC Взломанная версия Скачать For PC (April-2022)**

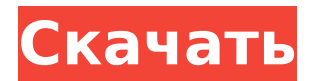

### **HelpDesk VNC Crack + Free License Key Free Download**

«HelpDesk VNC Remote — это БЕСПЛАТНАЯ программа для Windows, которая обеспечивает удаленное управление рабочими столами Windows через стандартный клиент VNC (Virtual Network Computing) на вашем ноутбуке или ПК. Вы можете использовать этот удаленный рабочий стол, чтобы делать снимки экрана, просматривать электронную почту и Internet Explorer, просматривать веб-страницы. страницы и общайтесь с друзьями и коллегами, не предоставляя другим доступ к вашему локальному компьютеру. Доступ к этому удаленному рабочему столу можно получить из любой точки мира, если у вас есть доступ в Интернет к удаленной системе. Программное обеспечение БЕСПЛАТНО, и его установка очень проста. В качестве бонуса программа предоставляет простой способ доступа к любой системе Windows без необходимости открывать порт брандмауэра». Всем привет, Мы переводим наш сайт на новую хостинговую компанию. Я надеюсь закончить это к концу ноября. А пока, если у кого-то возникли проблемы с просмотром нашего вебсайта, пожалуйста, оставьте комментарий, спасибо. Спасибо всем, кто прислал предложения, приятно получить признание за помощь другим. Я пытался заставить работать «Службы» для нового хоста, но я еще не полностью настроил соединение (и не могу в данный момент, так как я на работе). Я постараюсь вернуться к этому позже сегодня вечером и опубликовать ответ, как

только он будет готов к работе. Спасибо всем тем, кто помог мне до сих пор, это действительно много значит для меня, я надеюсь, вы не возражаете, что я уделяю время обновлению веб-сайта, пока я на работе. . Всем привет, Могу ли я получить некоторую помощь, пожалуйста? Это не столько проблема, сколько вопрос чего-то, что я не смог выяснить для себя, а именно - какова цель программного обеспечения SiteCatalyst, которое включено во все системы. Я знаю, что вы можете добавить его в опции «Браузер», но что он делает? Я быстро просмотрел помощь, но ничего похожего на то, что я ищу. У меня скоро 8 лет работы с Webhostmanager, и в прошлом я работал с аналогичным программным обеспечением.Мне нравится тот факт, что у меня есть доступ к статистике моих клиентов, но мне нравится и моя личная статистика. У кого-нибудь есть опыт доступа к данным из программного обеспечения? Ваше здоровье Энди . Спасибо, Чес, Я надеялся, что у кого-то может быть информация об этом, так как я не смог найти никакой информации вообще. У меня есть

# **HelpDesk VNC Crack Free Download**

Более мощный удаленный рабочий стол, который позволяет удаленным пользователям или нескольким клиентским компьютерам получать доступ к вашей системе и взаимодействовать с ней, как если бы они находились перед вашей системой. Reelection VNC предлагает вам необходимые инструменты для удаленной работы в одной

программе. С сервером и клиентом Reelection VNC легко и безопасно управлять удаленной работой. Сервер и клиент работают независимо друг от друга. Клиент подключается автоматически, и вы можете управлять несколькими машинами с помощью одной учетной записи. Средство просмотра удаленных рабочих столов — это простой в использовании инструмент для удаленного подключения к компьютерам под управлением Windows. Он немедленно подключит вас к удаленному рабочему столу, и вы сможете напрямую управлять удаленным рабочим столом Windows. Удаленный рабочий стол Windows использует простой подход к администрированию удаленного рабочего стола, который легко работает с существующими технологиями удаленного рабочего стола Windows, включая службы терминалов Windows, RDP и протоколы удаленного рабочего стола, такие как VNC и Citrix, с полной поддержкой зашифрованных соединений и безопасности. KVNC — это реализация архитектуры KVNC с открытым исходным кодом (версия KDE). Он работает поверх протокола XRDP, что позволяет серверу динамически отображать рабочий стол одного пользователя нескольким клиентам в сети или через Интернет. Технология удаленного рабочего стола позволяет размещать сеанс рабочего стола на сервере, который затем можно отобразить на клиентском компьютере. Например, пользователь может получить доступ к своему ПК с Microsoft Windows из дома через свой офисный компьютер. Control — это клиент VNC, который специализируется на обработке подключений VNC по локальным сетям (LAN)

путем оптимизации производительности сети. Control — это самая быстрая, наименее потребляющая трафик и самая терпимая программа просмотра рабочего стола. Xviewer VNC — это программа, которая позволяет вам видеть рабочий стол любого компьютера с Windows XP/Vista/7 прямо с рабочего стола Linux.Мало того, также можно настроить размер и положение рабочего стола, работать с буфером обмена и пересылать, копировать и вырезать окна. Remote Desktop Commander Pro 5.32 — это кроссплатформенное программное обеспечение, позволяющее управлять и контролировать удаленные компьютеры через Интернет. Он включает в себя программу удаленного управления, программу передачи файлов, программу обмена мгновенными сообщениями и веббраузер. SoftVNC — клиент-серверный клиент удаленного рабочего стола Windows. SoftVNC может подключаться к любому серверу Linux или Windows, используя только встроенную программу просмотра, и позволяет просматривать и контролировать любой компьютер Windows, как если бы он физически находился на клиентском компьютере. iVNC позволяет управлять

1709e42c4c

### **HelpDesk VNC Crack + Keygen For (LifeTime) Free Download [32|64bit]**

=========== HelpDesk VNC — это простая программа удаленного управления, которая обеспечивает удаленное администрирование настольных компьютеров или ноутбуков. Это позволяет вам получить удаленный доступ ко всему рабочему столу Windows, используя только веббраузер на любом компьютере. Удаленное администрирование предоставляется путем установки программного обеспечения удаленного управления «HelpDesk VNC Remote» на целевом компьютере. После установки программа автоматически запускается на целевом компьютере, подключается к локальному серверу и открывает удаленный рабочий стол. Программное обеспечение HelpDesk VNC может быть встроено в любую веб-страницу. Это позволяет вам получать доступ к удаленным компьютерам и управлять ими, даже если целевой компьютер еще не настроен на использование удаленного рабочего стола. Поскольку HelpDesk VNC встраивается в веб-страницы, программе требуется только установить приложение веб-сервера и веб-браузер. Это делает его очень простым в реализации. HelpDesk VNC имеет следующие функции: - Неограниченная пропускная способность для управления ПК - Точное совместное использование рабочего стола - Автоматический выход из системы после заданного периода времени - Нет необходимости открывать порты маршрутизатора на

стороне клиента (безопасность через SSL) - Автоматический запуск при загрузке целевого компьютера (список загрузки) - Простота управления клиентским компьютером (нажмите и вперед) HelpDesk VNC Remote Описание:

======================= HelpDesk VNC Remote это простой инструмент на основе Java, который позволяет удаленно управлять любой системой Windows. Удаленное управление предоставляется путем установки программного обеспечения удаленного управления «HelpDesk VNC Remote» на целевом компьютере. После установки программа автоматически запускается и подключается к локальному серверу. Пользователь получает полный рабочий стол Windows на своем компьютере через Internet Explorer. Можно использовать все стандартные функции любого рабочего стола Windows, а также полнофункциональные приложения Outlook, Office и другие программные приложения. HelpDesk VNC Remote очень прост в использовании. Он имеет простой пользовательский интерфейс, а также очень простой режим для начала работы. HelpDesk VNC Remote использует Javaдвижок для работы в любом современном веб-браузере и для доступа к любой системе Windows. Хотя HelpDesk VNC Remote может получить доступ к любой системе Windows, HelpDesk VNC Remote встраивается в любую веб-страницу. Это позволяет вам удаленно управлять любой системой Windows без предварительной установки или настройки настольного клиента. HelpDesk VNC Remote имеет следующие функции: - Удаленное управление через

браузер - Универсальный доступ с помощью любого современного веб-браузера - Без необходимости открывать порты роутера на стороне клиента (безопасность через SSL) - Нет настройки роутеров или специального огня

### **What's New in the?**

HelpDesk VNC обеспечивает быстрое удаленное подключение к любой системе ПК на базе Windows. Просто установив программное обеспечение «HelpDesk VNC Remote», клиентский компьютер будет автоматически подключен к вам в считанные секунды. Никакой конфигурации клиента никогда не требуется, даже если клиентский компьютер находится за брандмауэром. Кроме того, нет необходимости открывать порты маршрутизатора на стороне клиента, просто нажмите и вперед. В установочный пакет включены следующие приложения удаленного рабочего стола: HelpDesk VNC, MonkeyDesktop v3 Базовая установка HelpDesk VNC: -Откройте установленный файл «HelpDesk VNC Remote Installer.exe». -Выберите «Удалить», чтобы удалить программное обеспечение с вашего компьютера. -Добавьте «HelpDesk VNC Remote» в меню запуска. -После установки на компьютер откройте меню запуска и нажмите «HelpDesk VNC Remote», чтобы запустить «HelpDesk VNC Remote». Мультимедийная служба поддержки VNC: -Откройте установленный файл «HelpDesk VNC Multimedia Remote Installer.exe». -Выберите «Удалить», чтобы удалить

программное обеспечение с вашего компьютера. -Добавьте «HelpDesk VNC Multimedia Remote» в меню запуска. -После установки на компьютер откройте меню запуска и нажмите «HelpDesk VNC Multimedia Remote», чтобы запустить «HelpDesk VNC Multimedia Remote». Служба технической поддержки VNC: -Откройте установленный файл «HelpDesk VNC Technical Remote Installer.exe». -Выберите «Удалить», чтобы удалить программное обеспечение с вашего компьютера. -Добавьте «Технический пульт HelpDesk VNC» в меню запуска. -После установки на компьютер откройте меню запуска и нажмите «Технический удаленный HelpDesk VNC», чтобы запустить «Технический удаленный HelpDesk VNC». Заметки: -Установить в любое место на жестком диске -Рекомендуется устанавливать программное обеспечение в папку Program Files по умолчанию. -Не устанавливайте в другие папки. Ключевые особенности HelpDesk VNC: -Нажмите и перейдите к доступу -Интеграция с Windows Media Center -Функции управления сервером -Нагрузочное тестирование сервера (опционально) -Подробная статистика сервера (опционально) -Полная поддержка SSL -Быстрый запуск сервера -Работает на всех операционных системах Windows -Работает на всех операционных системах Windows Server 2008/Windows Server 2012. -Если вы предпочитаете удаленный доступ к рабочему столу любому другому рабочему столу, тогда HelpDesk VNC оправдает ваши ожидания.

## **System Requirements:**

Минимум: ОПЕРАЦИОННЫЕ СИСТЕМЫ: Лицензия Windows 10 или эквивалент Двухъядерный процессор Intel Pentium Видеокарта NVIDIA GTX 1060 с 6 ГБ видеопамяти Жесткий диск: 15 ГБ доступного хранилища 8 ГБ оперативной памяти Композитный драйвер Доступ в Интернет Рекомендуемые: Процессор Intel Core i7 6-го поколения Видеокарта NVIDIA GTX 1080 с 12 ГБ видеопамяти Жесткий диск: 15 ГБ доступного хранилища 24 ГБ оперативной памяти композитинг